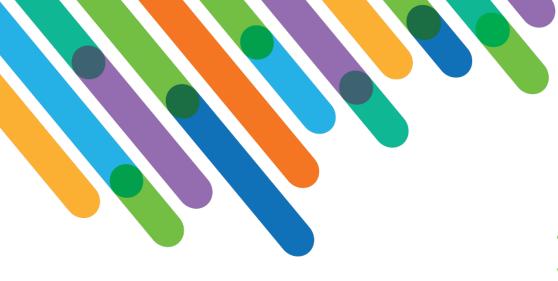

## ,

DEVELOPERS'
CONFERENCE

blackbaud

June 15-17, 2021

# Creating Optimized and Seamless Matching Gift Workflows in Blackbaud CRM™

BLACKBAUD CRM™ TRACK

#### **TEAM FROM UNIVERSITY OF SOUTH CAROLINA**

Session Host: Scott Parrish

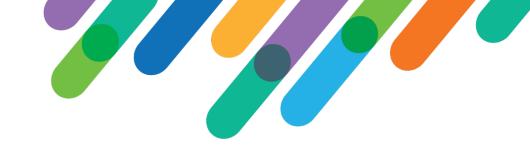

#### Safe Harbor Statement

This presentation contains forward-looking statements that involve inherent risks, uncertainties and assumptions. It outlines Blackbaud's current plans and general product direction as of the date this presentation was created. Functionality described in this presentation that is not currently available is subject to change at any time, without notice, at Blackbaud's sole discretion. It does not represent a commitment to develop or release specific features within the timeframe discussed, according to the presented design, or at all. Please make any purchase decisions based on features and functionality that are currently available.

#### Customization of Blackbaud Solutions

As a Blackbaud customer, your Authorized Support Contacts retain the responsibility for providing internal support for Customizations of your Blackbaud solutions by:

- Providing direct support to answer questions regarding Subscription functionality, internal business practices, and troubleshooting processes to Your Non-Authorized Users
- Providing direct support to answer questions regarding Customization specifications, features, intended usage, and Error correction and troubleshooting processes to Your Non-Authorized Users

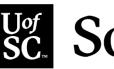

## South Carolina

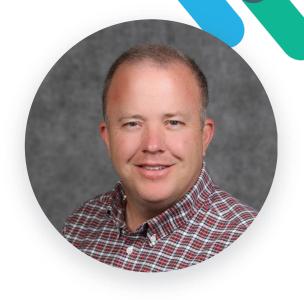

Derek Clark **AVP of Advancement Services** 

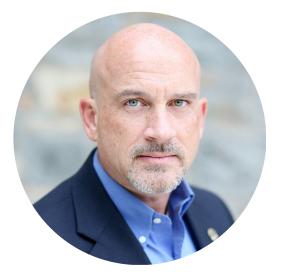

**Rob Gibbons** Senior Director of Data Analytics

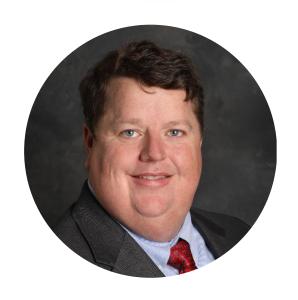

Jay Trussell **Director of Information Systems** 

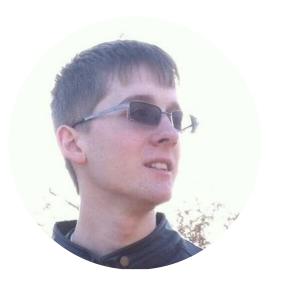

Steven Finnell Developer II

## Agenda

- Issue
- Clean-up
- Solution
- Results
- **Next Steps**

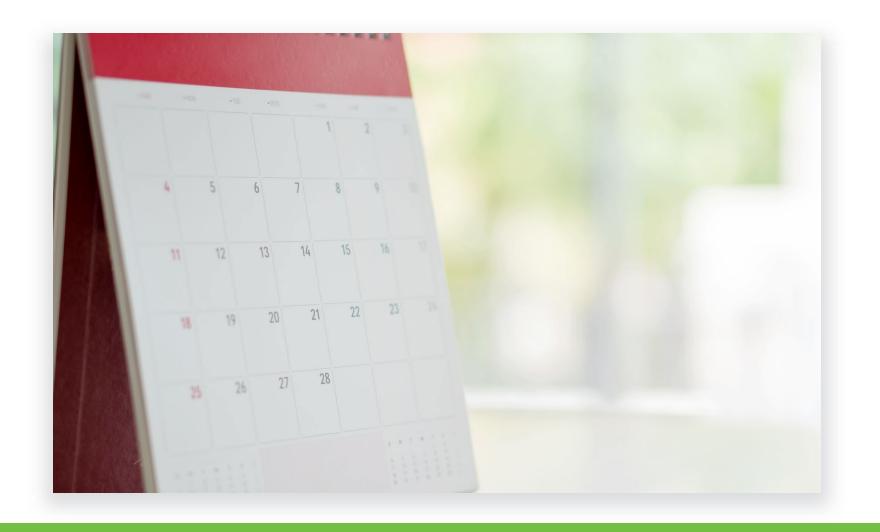

## University of South Carolina

- 750,000 Constituents
- 9 in IT/Data Analytics
- Blackbaud Hosted in MS Azure
- 15 Months on CRM

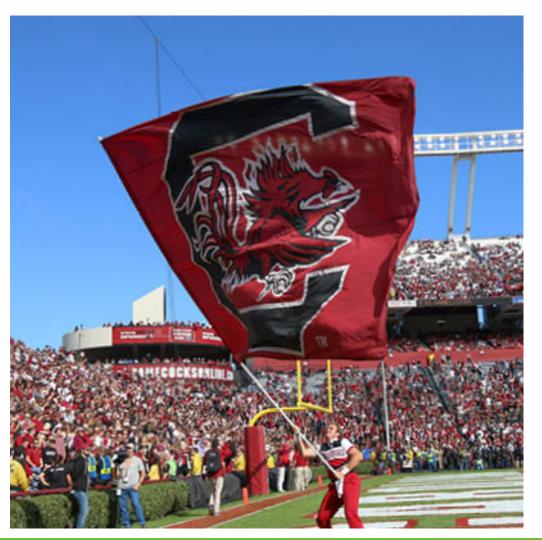

## Issue – Matching Gift Process

- \$25M Annual Cash Receipts
  - Individuals
  - Direct Donations
- \$183K in Matching Gifts
- Nonprofit Benchmark 5-10% Eligible
  - ~\$2M Possible
  - 9% Current Baseline (183K/2M)
- Goal 25% of Possible
  - \$500K \$183K = \$317K annual increase

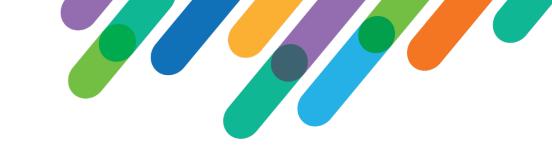

#### Clean-up

- Convert to Blackbaud CRM (4/6/2020)
  - Non-Constituent notes for employment
- Organization Tree
  - Identify Primary Organization
  - HEP Company ID
  - Add Matching Gift Information
  - Parent and Subsidiary Tree
- Employee Append

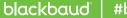

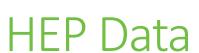

Matching gift company information loaded into CRM

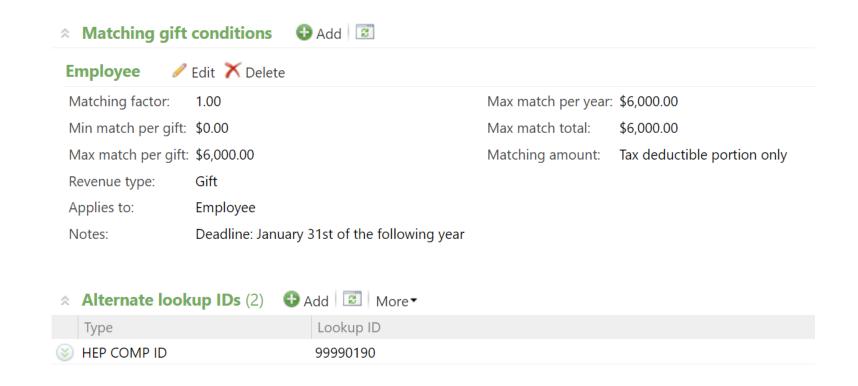

#### Mailed Gifts

22% of our gifts are received via mail

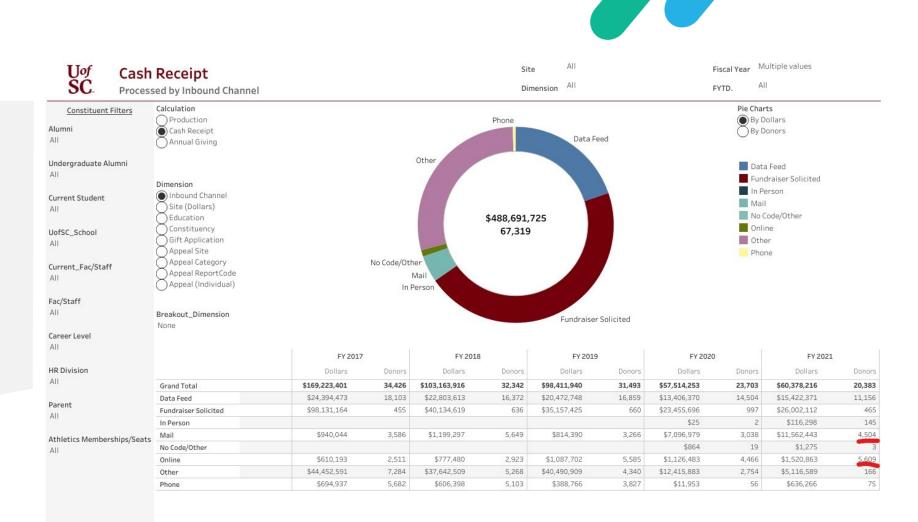

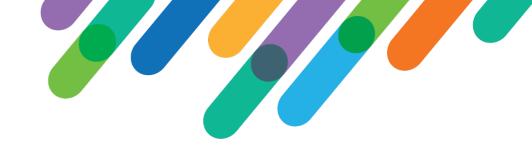

## Company Search

Powered by two ad-hoc queries and the BBIS query API

Results (722 records found. Only the first 500 rows are shown.)

|                             | H                              |                                     |                        |                         |            |
|-----------------------------|--------------------------------|-------------------------------------|------------------------|-------------------------|------------|
| Name                        | Alternate Lookup IDs\Lookup ID | Address (Primary)\Address           | Address (Primary)\City | Address (Primary)\State |            |
| 3M Corporation              | 97910000                       | 3m Center. St.                      | Saint Paul             | Minnesota               | 55144-1001 |
| A. O. Smith Corporation     | 93240000                       | Water Products Division Post Offic  | Mc Bee                 | South Carolina          | 29101-0600 |
| AAA Carolinas               | 15000010                       | AAA Travel Agency 6600 AAA Drive    | Charlotte              | North Carolina          | 28212-8259 |
| AAI Corporation             | 9430000                        | 124 Industry Lane                   | Cockeysville           | Maryland                | 21030-3342 |
| AARP                        | 15000013                       | Attn: Ms. Carrie Sinkler-Parker 120 | Columbia               | South Carolina          | 29201-3227 |
| Abbott Laboratories         | 130000                         | 100 Abbott Park Rd                  | North Chicago          | Illinois                | 60064-3502 |
| AbbVie Foundation           | 99990552                       | 6111 West Plano Parkway, Suite 1    | Plano                  | Texas                   | 75093-0014 |
| Abf Freight System Inc      | 13590000                       | Post Office Box 697                 | Cherryville            | North Carolina          | 28021-0697 |
| Academy of American Poets   | 15000147                       | 584 Broadway, Suite 1208            | New York               | New York                | 10012-3227 |
| Adidas America Incorporated | 99990138                       | 5055 N Greeley Ave                  | Portland               | Oregon                  | 97217-3524 |
| Administaff, Inc.           | 98620000                       | 19001 Crescent Springs Drive        | Humble                 | Texas                   | 77339-3802 |
| Adobe Systems Incorporated  | 92270000                       | 345 Park Avenue                     | San Jose               | California              | 95110-2704 |
| ADP                         | 920000                         | 1 Adp Blvd                          | Roseland               | New Jersey              | 07068-1728 |
| Advent Software             | 15000659                       | 301 Brannon Street                  | San Francisco          | California              | 94107-3815 |
| Aegis Sciences Corporation  | 15000829                       | 515 Great Circle Road               | Nashville              | Tennessee               | 37228-1310 |

#### Query API

Two ad-hoc queries. One for parent corporation and one for subsidiaries

```
query.getResults(ADF.Defaults.hepParentQuery, function (data) {
                // clean results
                results = [];
                var fields = data.Fields,
                    rows = data.Rows,
                    fieldArray = [];
                $.each(fields, function (key, value) {
                    fieldArray[value.Name] = key;
                });
                $.each(rows, function () {
                    //console.log(this.Values);
                    var values = this.Values;
                    var pushResults = false;
                    results.push({
                        name: values[0],
                        id: values[1],
                        address: $.trim(values[2]) + "<br>" + $.trim(values[3]) + ", " +
                                               $.trim(values[4]) + " " + $.trim(values[5])
                    });
                });
                query.getResults(ADF.Defaults.hepSubsQuery, function (data) { ... });
});
```

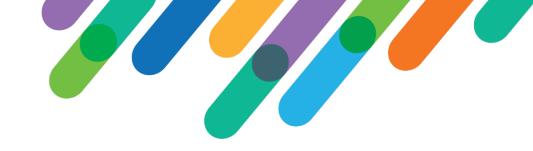

#### On-Line Gifts

Search for Matching Gift Companies

Bloodhound Type-Ahead Library

#### Check to see if your employer will match your gift!

Micr

LinkedIn Matching Gifts Program One **Micr**osoft Way Redmond, Washington 98052-8300

Microsoft One Microsoft Way Redmond, Washington 98052-8300

Microsoft Corporation One Microsoft Way Redmond, Washington 98052-8300

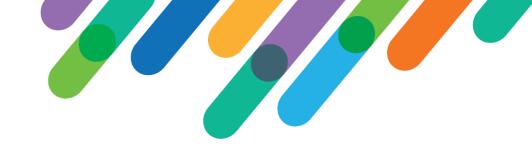

#### On-line Gifts

Capture
Information in a
Revenue Attribute

| BIS Matching Gift Company HEP ID | BBIS Matching Gift Company Name |
|----------------------------------|---------------------------------|
|                                  |                                 |
|                                  |                                 |
|                                  | Russell Investments             |
|                                  | UofSC                           |
| 80000                            | McKesson Corporation            |
|                                  |                                 |

## Creating a Record on the e-Match Portal

## Scheduled Processes

- Two Processes
  - Python script that runs every 5 minutes
    - Connects to read-only access and looks for new transactions with a revenue attribute
    - Split gifts based on which foundation they are giving to
    - For each record, call HEP API to create record
      - If HEP ID is populated from search, use it. If not perform a search on HEP to see if they have a record
  - Python script that runs nightly
    - Same process as above, but for non-BBIS gifts

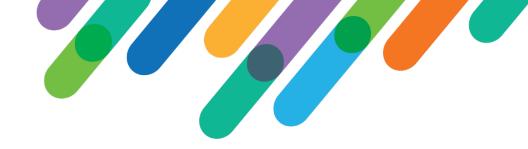

#### Posting Online Transactions HEP

Transactions.Data

Stored in XML

Attribute IDs 506 and 609

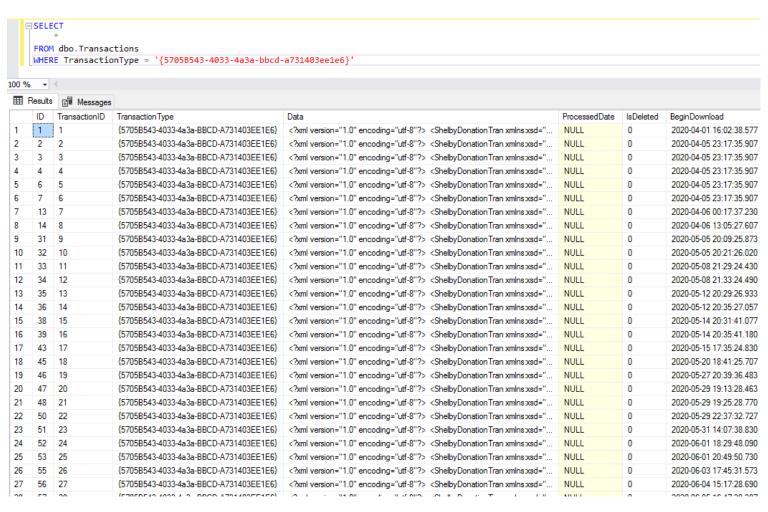

#### **BBIS Process**

```
for account in details:
           data = {
             'grant type': 'password',
             'username': conn_data['Accounts'][account]['Username'],
             'password': conn data['Accounts'][account]['Password']
           response = requests.post(
               'https://gpc.matchinggifts.com/o/token/',
               data=data, auth=(conn_data['Accounts'][account]['Client ID'],
               conn data['Accounts'][account]['Secret']))
           access token = response.json()["access token"]
           #input()
           header = {"Authorization": "Bearer " + access_token}
           license key = conn data['Accounts'][account]['License Key']
           output format = 'json'
           conn = pyodbc.connect(conn_data['SQL Connection'])
           cursor = conn.cursor()
```

#### BBIS Process (continued)

```
sql comm =
            SELECT LOOKUPID FROM CONSTITUENT
            WHERE ID = '"""+data_dict['ShelbyDonationTran']['Donor']['RegistrantId']+"""'
cursor.execute(sql_comm)
lookupid rows = cursor.fetchall()
conn.close()
name = data dict['ShelbyDonationTran']['Donor']['FirstName']+ \
      ' '+data_dict['ShelbyDonationTran']['Donor']['LastName']
email = data dict['ShelbyDonationTran']['Donor']['EmailAddress']
amount = details[account]
phone = data dict['ShelbyDonationTran']['Donor']['Phone']
source = data dict['ShelbyDonationTran']['TransactionSource']
try:
    donor_id = lookupid_rows[0][0]
except IndexError:
    donor_id = ''
```

#### BBIS Process (continued)

```
aux1 = donor id
aux2 = data_dict['ShelbyDonationTran']['PKID']
aux3 = str(row[2])
aux4 = str(data dict['ShelbyDonationTran']['Gift']['GiftDate'])[:10]
if(re.search("[.][0-9][0-9]",str(details[account])) == None):
    aux5 = "$"+str(details[account])+"0"
elif(re.search("[.][0-9][0-9]",str(details[account])) != None):
    aux5 = "$"+str(details[account])
aux9 = ''
```

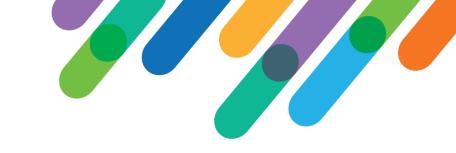

#### **BBIS Process Aux Mapping**

- Constituent Lookup ID → Aux1
- Donation Transaction PKID → Aux2
- Current DateTime → Aux3
- Donation Transaction Gift Date → Aux4
- Donation Transaction Amount → Aux5
- Empty string → Aux9
  - This is empty because this is where we will enter in the Revenue Lookup ID that matches that given transaction.

<sup>\*</sup>The bolded Aux fields are those that are used as a composite key by HEP\*

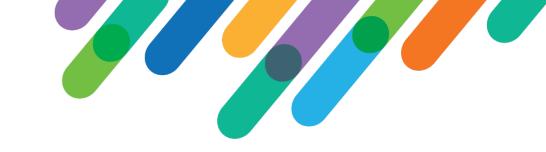

#### **BBCRM Process**

- Works the same way, outside of a few differences
- We can pull all the details we need using a SQL query and do minimal lifting via Python
- Still have a company check to attempt to get match in HEP
- The Aux2 and source values are different.

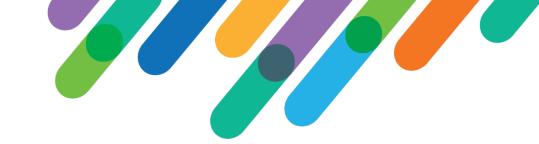

#### **BBCRM Process - SQL**

```
COMPANY_HIERARCHY
AS
    SELECT
        RS.ID AS FIID
       ,ORGANIZATIONDATA.ID
       , PARENTCORPID
       , RS.LOOKUPID
       , RS. CONSTITUENTID
    FROM ORGANIZATIONDATA
    INNER JOIN REVENUE_SET RS ON RS.COMPANYID = ORGANIZATIONDATA.ID
    WHERE ORGANIZATIONDATA.ID = RS.COMPANYID
    UNION ALL
```

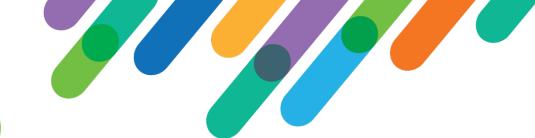

### BBCRM Process – SQL (continued)

```
SELECT

COMPANY_HIERARCHY.ID AS FIID

ORGANIZATIONDATA.ID

ORGANIZATIONDATA.PARENTCORPID

COMPANY_HIERARCHY.LOOKUPID

COMPANY_HIERARCHY.CONSTITUENTID

FROM ORGANIZATIONDATA

JOIN COMPANY_HIERARCHY

ON ORGANIZATIONDATA.ID = COMPANY_HIERARCHY.PARENTCORPID
```

#### **Donor Notification**

Donors receive initial email with directions and follow-up emails on a scheduled basis

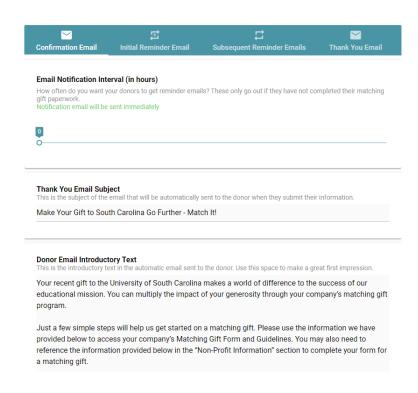

- Confirmation within 5 minutes
- Initial Reminder 5 days
- Two subsequent reminders – every 7 days

### Follow-up

Gifts flow into outside vendor for follow-up

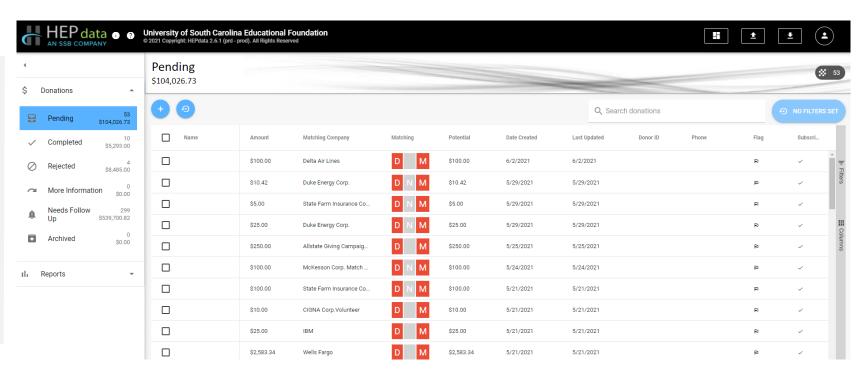

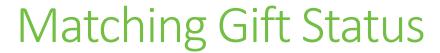

As donors complete steps, progress is updated.

| TIAA                      | D M   | \$50.00    | 2/23/2021 |
|---------------------------|-------|------------|-----------|
| Truist Financial Corporat | D M   | \$2,500.00 | 3/11/2021 |
| ADP                       | D N M | \$100.00   | 3/19/2021 |
| Sony Corporation of Am    | D M   | \$100.00   | 4/22/2021 |
| State Farm Insurance Co   | D N M | \$100.00   | 4/22/2021 |
| Humana, Inc.              | D N M | \$50.00    | 4/22/2021 |

#### **CRM** Integration

**API Link** 

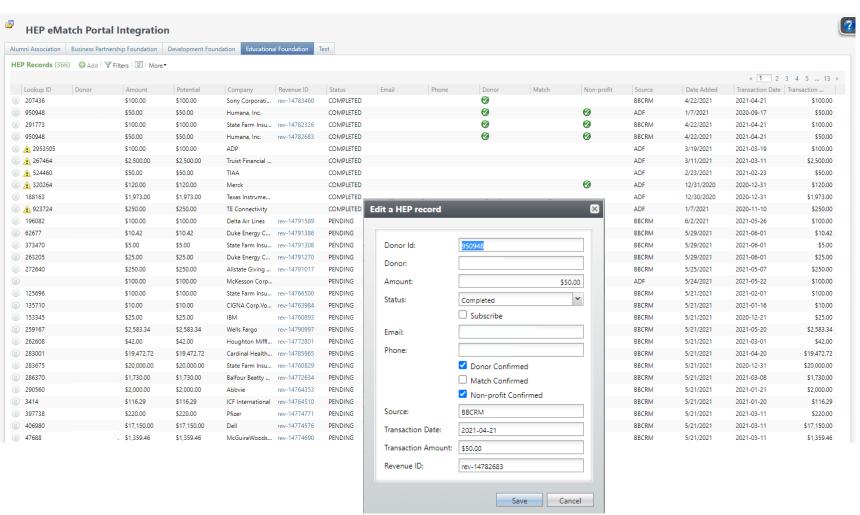

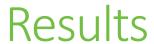

- No Improvement Yet
  - Measured by Matching Gift Claims
- Reasons
  - Process Started December 2020
  - Tracking via Vendor
  - Increase Employee Relationships
  - Improve Employee Online Search Option

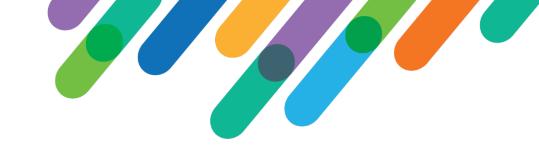

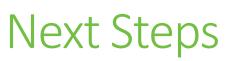

- Monitor and Measure
  - Increase to Matching Gift Revenue
- Employee Information
  - Encourage Units to Enter Employee Relationships
  - Bulk Imports for Employment
  - Maintain Corporation Tree

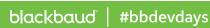

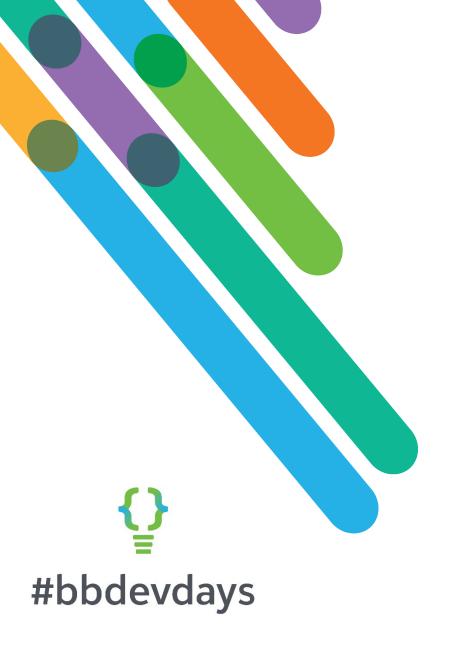

Thank you!